## **AutoCAD Descarga gratis Código de registro gratuito [32|64bit] 2022**

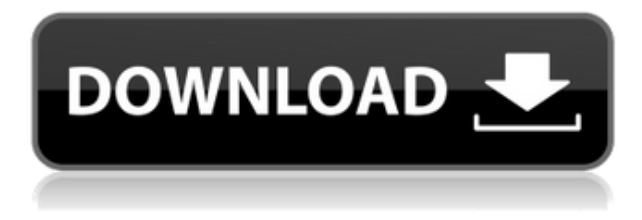

Estaba buscando un producto gratuito que me permitiera crear fácilmente modelos de objetos 3D para Visual Studio y AutoCAD. MicroStation Home Edition y Home Designer 2010 me facilitaron la vida ya que el programa me ayudó a crear y guardar objetos 3D desde el mismo código. MinCAD es un software CAD gratuito y de código abierto. Es una aplicación fácil de usar que puede ayudar en la creación de dibujos, dibujos técnicos y otros documentos 2D. Aunque MinCAD es perfecto para principiantes, los usuarios experimentados pueden encontrarlo deficiente. Puede obtener más información sobre MinCAD en el sitio web de MinCAD. MS IntelliCAD es un paquete básico gratuito para todos. Sin embargo, la versión de prueba descargable tiene algunas limitaciones. Es posible que no tenga acceso a funciones seleccionadas, como hojas de modelo o el navegador de bloques. Si necesita crear modelos CAD avanzados o fusionar archivos existentes, necesitará un paquete con más funciones como MicroStation, AutoCAD LT o AutoCAD Architecture. Lo recomendaría para los diseñadores que no están tan preocupados por el costo. Traté de hacer lo mismo, pero eso es pan comido con TinkerCAD, quiero decir. iese es el poder de un software de modelado 3D!... es como tener un plano de un edificio. Pero aún así, AutoCAD sigue siendo un software increíble. Herramienta muy conveniente para los investigadores y muy económica en comparación con otros sistemas CAD que utilicé en mi investigación. Además, hay muchos complementos que lo hacen aún más útil. Por ejemplo, utilicé AnnoCAD, que es un temporizador, para mi investigación. Era escéptico cuando descargué por primera vez la versión de prueba. Pero mientras revisaba la versión de prueba, descubrí que era directa y concisa. Las opciones fueron muy fáciles de ajustar, con muy poca explicación sobre cómo usarlas. Pude terminar el proyecto en solo unos días. Me impresionó la demostración gratuita que me permitió modelar y ver dibujos. No se requiere pago, solo un registro gratuito.La función de estimación de tiempo de la demostración me permitió ver qué tan rápido podía completar las tareas, lo cual es excelente porque quería evitar ser una de esas personas desafortunadas en la escuela secundaria que tuvieron problemas con los horarios pero terminaron con un plan increíble.

## **AutoCAD Keygen For Mac and Windows {{ lanzamiento de por vidA }} 2022**

El curso se centrará en la historia de las formas de construcción, la evolución de las formas y la teoría, los propósitos y la práctica de la construcción. Los estudiantes aprenderán el proceso de cómo diseñar y construir. Los estudiantes utilizarán una variedad de herramientas como Revit, SketchUp y AutoCAD. Los estudiantes aprenderán a crear planos arquitectónicos precisos leyendo la escala y las dimensiones lineales, usando matemáticas y leyendo la elevación. Los estudiantes aprenderán a leer e interpretar los dibujos creados con AutoCAD. Los estudiantes diseñarán planes para cumplir con los requisitos del código. Por otro lado, AutoCAD hace que el usuario piense en la línea como bidimensional, por lo que piensa en la línea como el perímetro de un modelo 3D. Es decir, el usuario piensa en el segmento de línea como la superficie de un objeto 3D que es perpendicular a la cara del área de dibujo bidimensional. Por ejemplo, para rotar un objeto, primero debe encontrar el objeto, traerlo a la vista y rotarlo ingresando el comando de rotación. Sin embargo, una vez que está a la vista, puede indicar dónde desea rotar el objeto. Luego puede ingresar el comando que le dice a AutoCAD que rote el objeto que ya encontró. Un operador de AutoCAD no puede saber de antemano qué datos están en este formato específico y, por lo tanto, necesitará saber cómo procesarlos. Los diferentes formatos de datos son útiles para diferentes propósitos. Por ejemplo, a pesar de que el **Forma** El tipo de datos está diseñado para representar geometría 3D, también se puede usar para representar fuentes o imágenes. Los archivos DDS de AutoCAD son archivos binarios comprimidos de 32 bits que contienen un formato de archivo personalizado para describir dibujos, modelos, imágenes y contornos. Estos incluyen una imagen del modelo o dibujo, tablas de atributos de líneas y polígonos y tablas de colores. Además, el archivo puede contener imágenes de fondo transparentes, archivos de mapa de bits separados y/o dibujos de líneas incrustados. f1950dbe18

## **AutoCAD con clave de licencia Con Keygen 2022 En Español**

Al principio, puede ser bastante abrumador. Si le resulta demasiado difícil de aprender, puede ser útil comenzar con un proyecto simple. Un dibujo simple de una sola figura puede ser suficiente para que te familiarices con las cosas. Sin embargo, AutoCAD es una aplicación compleja y puede ser algo difícil de aprender y usar al principio. Por lo tanto, recomendamos asistir a una clase que enseñe el software. Esto le ayudará a conocer los entresijos del software para que pueda utilizarlo mejor. La clase cubrirá algunos de los aspectos básicos de su uso, como los tipos de funciones que tiene, la plantilla de documento que se puede usar y la interfaz del software. Es importante aprenderlos, ya que pueden pasarse por alto fácilmente y causar problemas en el futuro. Si planea aprender AutoCAD, es importante que investigue y descubra los requisitos para usar AutoCAD para que pueda elegir el programa que mejor se adapte a sus necesidades. Hay varias aplicaciones que pueden hacer cosas similares, y algunas de ellas son mucho más fáciles de usar que otras, así que investigue las opciones cuidadosamente para descubrir cuál funcionará mejor para usted. Afortunadamente, hacerlo no debería llevar mucho tiempo porque es una tarea sencilla que no es demasiado difícil. Debería poder encontrar lo que necesita en cuestión de minutos. La mejor manera de aprender AutoCAD es practicar, practicar y practicar. Puede practicar la lectura y la comprensión de diferentes partes de los cuadros de diálogo, el uso de los controles y las funciones de la barra de menús, y la creación y modificación de dibujos y objetos 2D y 3D. Además, es importante aprender a trabajar, importar y exportar datos desde aplicaciones como Microsoft Excel, Word y PowerPoint. Durante su viaje de aprendizaje de AutoCAD, es importante perfeccionar sus habilidades y convertirse en un experto en AutoCAD. Entonces, ¿cuánto tiempo te llevará convertirte en un experto de AutoCAD? Pregúntese: ¿estoy listo para convertirme en un experto en AutoCAD? Piénsalo de esta manera.Si fueras a convertirte en un experto de AutoCAD, ¿cuántos años y cuántas sesiones te llevaría convertirte en un profesional de AutoCAD?

descargar visor de autocad video descargar autocad gratis descargar autocad descargar detalle de zapata para autocad zapata combinada en autocad descargar descargar bloque autocad zapata aislada descargar autocad mechanical toolset descargar autocad mac m1 gratis descargar autocad mac estudiantes descargar autocad mobile

AutoCAD es más que una aplicación de dibujo, también incluye potentes herramientas de banco de trabajo diseñadas para resolver problemas del mundo real. Un usuario competente de AutoCAD sabe cómo usar estas herramientas y puede acceder a ellas cuando lo desee. Las habilidades de Autocad son importantes para cualquier usuario de AutoCAD, ya sea un principiante o un experto. AutoCAD es un paquete de software muy poderoso que le permite diseñar en 3D. Una vez que se familiarice con su interfaz y funcionalidad, puede comenzar a explorar las numerosas funciones del programa. Consulte los tutoriales y los consejos de AutoCAD que se ofrecen en los menús de ayuda del software. Los menús de Ayuda también

ofrecen una manera rápida y conveniente de localizar información importante sobre cualquier cosa. Puede encontrar información sobre temas como comandos, menús, funciones e incluso cómo usar las medidas. Si no está seguro de la funcionalidad de AutoCAD, consulte la *empezando* y *aprendizaje* secciones de esta guía. Una vez que esté familiarizado con los conceptos básicos, siéntase libre de explorar. Por ejemplo, en un gran proyecto de construcción o un proyecto con muchos equipos, un **gerente de proyecto** tiene asignada básicamente la tarea de programar el trabajo de todos los equipos de obra. A menudo, antes de que el proyecto se complete por completo, el gerente del proyecto (o uno que esté involucrado en la gestión del proyecto) puede decirle cuántas personas, cuánto tiempo llevará realizar la tarea y qué soluciones alternativas pueden tener que superar. . Es importante tener en cuenta que el diagrama y la información anteriores no siempre son precisos.

Si bien los estudiantes aprendieron AutoCAD en el primer año, no es fácil aprender AutoCAD. Si está estudiando AutoCAD por primera vez, es mejor conseguir un profesor que tenga licencia en el programa. Como puede ver, es fácil comenzar a usar AutoCAD. Aprender no solo es fácil, sino que puede comenzar muy rápido y mantener un buen ritmo de progreso. Obtenga consejos para aprender AutoCAD. Los tutoriales son un gran punto de partida para aprender sobre la aplicación.

Saber cómo usar las herramientas de dimensión en AutoCAD es esencial para crear, editar y modificar objetos. Saber utilizar herramientas de medición para obtener las dimensiones de un objeto es otra parte fundamental del proceso. Hay muchos métodos para aprender AutoCAD. Hay software libre como AutoCAD. Se pueden utilizar para operaciones CAD fuera de línea. También puede usarlos en línea usando un navegador web. También hay muchos programas de capacitación en línea. Aprender a usar AutoCAD puede ser muy simple y fácil. Hay muchos programas de software más avanzados para mejores habilidades. Por ejemplo, AutoCAD es una poderosa herramienta de diseño CAD 3D profesional y, como todas las herramientas CAD, requiere mucha práctica para poder hacer cualquier tipo de modelo. Y, por supuesto, los instructores de CAD están disponibles para brindar ayuda y orientación. Después de dominar las herramientas de dibujo y diseñar una forma básica, probablemente querrá aprender algunas de las herramientas más especializadas que ofrece AutoCAD, como el molino paramétrico. Le facilitaremos dibujar una forma básica, como un cuadrado o un rectángulo, y la usaremos como plantilla para que otros la modifiquen más adelante. Aprenderá a asociar la forma que crea como plantilla con otras, como paredes, puertas y ventanas. De esta manera, puede modificar la forma en el plano y el diseño estructural para que coincida con el mundo real que ve. Si es nuevo en CAD, aprender AutoCAD puede ser un desafío. Hay tantas formas nuevas en que se usa el software y la terminología que puede ser confusa. Cuando está aprendiendo CAD por primera vez, una copia impresa es mejor para practicar y trabajar en proyectos más pequeños. Una impresión le permitirá comprender mejor lo que puede hacer con su dibujo y familiarizarse con el software. Debe trabajar con todos los conceptos básicos y, al final del proceso, debe poder comprender cómo funciona el software.

[https://techplanet.today/post/autodesk-autocad-descargar-codigo-de-registro-3264bit-actualizado-20](https://techplanet.today/post/autodesk-autocad-descargar-codigo-de-registro-3264bit-actualizado-2022) [22](https://techplanet.today/post/autodesk-autocad-descargar-codigo-de-registro-3264bit-actualizado-2022)

## <https://techplanet.today/post/descargar-programa-convertidor-de-pdf-a-autocad-gratis-link>

Las personas que necesitan aprender a usar AutoCAD solo necesitan elegir un proveedor de capacitación autorizado e inscribirse en el curso. Las universidades suelen ofrecer cursos relacionados, pero estos cursos pueden ser costosos y es un desafío administrar el tiempo durante el trabajo. Lo que está dentro de AutoCAD, pero es cómo lo usa. Y qué tan efectivamente lo usas. AutoCAD, como la mayoría de los otros programas, requiere tiempo, paciencia, dedicación y disposición para aprender el sistema, incluso si tiene prisa y quiere comenzar a hacer cosas. Creo que es importante explicar lo que quieres hacer con AutoCAD. Tal vez desee automatizar el proceso de preparación de sus dibujos arquitectónicos para crear un modelo, imprimir un modelo 3D o crear dibujos 3D. Eventualmente, debería poder usar AutoCAD de diferentes maneras, dependiendo de sus demandas y posibilidades. Con un proyecto de diseño que vence al día siguiente y no llega a ninguna parte rápidamente, pide ayuda. SketchUp y Adobe XD son programas nuevos y no sabe cómo usarlos. Quiere construir un modelo estructural en 3D pero carece de habilidades básicas con SketchUp o Adobe XD. Puede aprender a utilizar estos programas en poco tiempo. Lo mejor que he encontrado hasta ahora es practicar el dibujo y practicar diferentes procesos todo el tiempo que puedas. Puede pedir prestados o alquilar nuevos modelos, estructuras o modelos 3D en su biblioteca local. Esto lo familiariza con un entorno y su maestro puede incluso ayudarlo a descubrir cómo usar el software de la biblioteca. También puede utilizar las comunidades de AutoCAD y las publicaciones del foro para obtener ayuda. AutoCAD no es una herramienta fácil de aprender, pero vale la pena familiarizarse con una aplicación de diseño profesional. Aprender AutoCAD puede ser un desafío, por lo que si recién está comenzando con el programa, puede llevarle un tiempo perfeccionar la aplicación. Es posible que desee buscar tutoriales y videos en línea para comenzar a aprender habilidades de AutoCAD.Muchos programas de diseño asistido por computadora son compatibles con AutoCAD, y AutoCAD le permitirá aprender otros programas y el software que ya usa utilizando su Centro de aprendizaje. Recuerda que debido a que es un programa CAD tan popular, siempre puedes pedir ayuda para aprenderlo con la opción Ayuda del software. Si tiene preguntas sobre el software, consulte un libro sobre el tema. Además, reserve algunas horas cada día para practicar con el software y avance lentamente hasta adquirir habilidades avanzadas.

<https://conbluetooth.net/wp-content/uploads/2022/12/AutoCAD-con-clave-de-serie-2022-Espaol.pdf> <https://mentoring4good.com/wp-content/uploads/2022/12/bernivia.pdf>

[https://mypaygroup.com/wp-content/uploads/2022/12/Descargar-AutoCAD-Torrente-con-clave-de-lice](https://mypaygroup.com/wp-content/uploads/2022/12/Descargar-AutoCAD-Torrente-con-clave-de-licencia-For-Windows-actualIzaR-2022-Espaol.pdf) [ncia-For-Windows-actualIzaR-2022-Espaol.pdf](https://mypaygroup.com/wp-content/uploads/2022/12/Descargar-AutoCAD-Torrente-con-clave-de-licencia-For-Windows-actualIzaR-2022-Espaol.pdf)

[https://parsiangroup.ca/wp-content/uploads/2022/12/AutoCAD\\_240\\_Agrietado\\_2023.pdf](https://parsiangroup.ca/wp-content/uploads/2022/12/AutoCAD_240_Agrietado_2023.pdf)

<https://www.webcard.irish/wp-content/uploads/2022/12/tarnleit.pdf>

<https://jyotienterprises.net/wp-content/uploads/2022/12/janikaf.pdf>

<https://gastro-professional.rs/wp-content/uploads/2022/12/farifor.pdf>

<https://melkkadeh.com/2022/12/16/descargar-autocad-22-0-con-llave-3264bit-2022/>

[https://curriculocerto.com/descarga-gratis-autocad-24-2-activacion-con-codigo-de-registro-windows-x](https://curriculocerto.com/descarga-gratis-autocad-24-2-activacion-con-codigo-de-registro-windows-x32-64-nuevo-2023/) [32-64-nuevo-2023/](https://curriculocerto.com/descarga-gratis-autocad-24-2-activacion-con-codigo-de-registro-windows-x32-64-nuevo-2023/)

[https://colaboratorio.net/wp-content/uploads/2022/12/AutoCAD-Con-Keygen-completo-actualIzaR-20](https://colaboratorio.net/wp-content/uploads/2022/12/AutoCAD-Con-Keygen-completo-actualIzaR-2023.pdf) [23.pdf](https://colaboratorio.net/wp-content/uploads/2022/12/AutoCAD-Con-Keygen-completo-actualIzaR-2023.pdf)

<https://elena-joanna.art/wp-content/uploads/2022/12/tanorr.pdf> <https://gladfile.com/wp-content/uploads/2022/12/AutoCAD.pdf> <https://www.kacepma.org/wp-content/uploads/2022/12/xiaale.pdf> [https://tcatcapacitaciontecnica.com/wp-content/uploads/2022/12/AutoCAD-Cdigo-de-licencia-y-Keyge](https://tcatcapacitaciontecnica.com/wp-content/uploads/2022/12/AutoCAD-Cdigo-de-licencia-y-Keygen-Clave-de-producto-completa-Windows-1011-64-Bits-2023-E.pdf) [n-Clave-de-producto-completa-Windows-1011-64-Bits-2023-E.pdf](https://tcatcapacitaciontecnica.com/wp-content/uploads/2022/12/AutoCAD-Cdigo-de-licencia-y-Keygen-Clave-de-producto-completa-Windows-1011-64-Bits-2023-E.pdf) <https://spiruproject.site/wp-content/uploads/2022/12/makalaul.pdf> <https://attibition.com/wp-content/uploads/2022/12/AutoCAD-1.pdf> <http://billandbens.com/?p=10951> [https://amtothepm.com/wp-content/uploads/2022/12/AutoCAD\\_\\_Descargar\\_Cdigo\\_de\\_licencia\\_y\\_Key](https://amtothepm.com/wp-content/uploads/2022/12/AutoCAD__Descargar_Cdigo_de_licencia_y_Keygen_WIN__MAC_x3264__actualizaDo__2023_Espaol.pdf) [gen\\_WIN\\_\\_MAC\\_x3264\\_\\_actualizaDo\\_\\_2023\\_Espaol.pdf](https://amtothepm.com/wp-content/uploads/2022/12/AutoCAD__Descargar_Cdigo_de_licencia_y_Keygen_WIN__MAC_x3264__actualizaDo__2023_Espaol.pdf) [https://miaprintshop.com/wp-content/uploads/2022/12/AutoCAD\\_\\_Parche\\_con\\_clave\\_de\\_serie\\_Activa](https://miaprintshop.com/wp-content/uploads/2022/12/AutoCAD__Parche_con_clave_de_serie_Activador_64_Bits__ltimo_laNzamieNto__2022_Espaol.pdf) dor 64 Bits\_ltimo\_laNzamieNto\_2022\_Espaol.pdf <https://wdfuniversity.org/wp-content/uploads/2022/12/darijoha.pdf>

Si AutoCAD es la nueva tecnología para el trabajo, hay un programa de software igualmente nuevo que ha ido aumentando rápidamente en popularidad, y ese es Revit. Las personas que están involucradas en proyectos de construcción tienen muchas más probabilidades de aprender Revit que AutoCAD. Revit es muy similar a AutoCAD pero está orientado a la comunidad de la construcción. Esto ha provocado que muchos empleados de Autodesk se concentren más en Revit que en AutoCAD. El proceso para aprender AutoCAD puede ser un desafío para la persona menos informada. Tienden a sentirse abrumados por tanta información. Algunos de los desafíos al comenzar con AutoCAD son: la interfaz (también conocida como paneles), la ubicación de los comandos en la interfaz, las herramientas disponibles, la navegación y las características generales del software. Una vez que comprenda esos conceptos básicos, puede cambiar al uso de las herramientas de modelado 3D y aplicar algunas de las funciones integradas. También puede utilizar una función de AutoCAD denominada interfaz de usuario de CAD. La interfaz de usuario de CAD puede contener información diversa que mejora su flujo de trabajo. Puede agregar nuevos modelos, vincular modelos a la ventana gráfica y agregar más de un espacio de trabajo. AutoCAD es un programa de dibujo diseñado específicamente para trabajar con dibujos en 2D y 3D. Puede utilizar diferentes herramientas para manipular el modelo. Puede usar una herramienta de modelado, crear curvas spline para definir la forma, guardar como formato de dibujo y publicar su archivo. CAD (diseño asistido por computadora) es una aplicación rica en funciones que permite a los usuarios crear, modificar y manipular dibujos complejos. Es una parte integrada del sistema operativo Windows. En este tutorial, le mostraremos todos los pasos básicos de AutoCAD para comenzar a crear su primer dibujo. AutoCAD es un software de diseño 3D. Admite el formato DWG, se utiliza para diseñar dibujos en 2D y modelos en 3D.Le permite trabajar en varios formatos de archivo (DWG, DXF, DGN, IGES, etc.) e intercambiar archivos con otras aplicaciones CAD, así como con otros formatos de archivo como DWG, DXF, DGN, PLT, etc.